# *Turbine Analysis With Ansys*

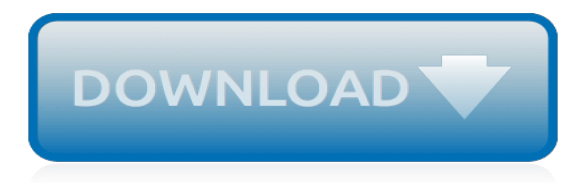

# **Turbine Analysis With Ansys**

Wind Turbine Blade. Created using ANSYS 13.0. This tutorial is not being updated any more. We recommend that you follow this newer tutorial on fluid-structure analysis of a wind turbine blade. Thank you! Problem Specification. This tutorial is based on this M.Eng project report completed at Cornell University in 2011. In this exercise, we will ...

## **ANSYS - Wind Turbine Blade - SimCafe - Dashboard**

Turbine Analysis With Ansys Finite Element Analysis Using ANSYS Mechanical: Results-Interpretation. The following ANSYS tutorials focus on the interpretation and verification of FEA results (rather than on obtaining an FEA solution from scratch).The ANSYS solution files are

# **Turbine Analysis With Ansys - jaymjones.com**

Does anyone have experience in modeling wind turbine in ANSYS? ... static structural analysis of a wind turbine blade on ANSYS is the following example. ... model of a blade for 2MW turbine was ...

## **Does anyone have experience in modeling wind turbine in ANSYS?**

ANSYS Mechanical hardware release 15.0 performance data for a turbine blade as found in aircraft engines.

## **18.0: Turbine | ANSYS**

Analysis of Pelton wheel turbine using dynamic mesh and 6DOF in Ansys Fluent.

## **Ansys Turbine Analysis || Dynamic mesh || 6DOF analysis**

This CFD tutorial demonstrates how to use the engineering software FLUENT from ANSYS to simulate a vertical axis wind turbine using the mesh motion or sliding mesh method. it is advised to create ...

#### **CFD ANSYS Tutorial - Vertical axis wind turbine | FLUENT**

summarizes the design and analysis of Gas turbine blade, on which SOLIDWORKS is used for design of solid model of the turbine blade with the help of the spline and extrude options ANSYS software is used analysis of F.E. model generated by meshing of the blade

#### **ANALYSIS OF CERAMIC (SiC) COATED GAS TURBINE BLADE USING ANSYS**

This image is the result after flow time 1.196s, I am worried about it's orientation. Kindly guide me, how tackle this problem. Syntax/structure of udf file for dynamic mesh motion is:

# **How to simulate 3D analysis of water flow(open-channel ...**

utility steam turbine is chosen to carry out the CFD analysis. The analysis requires solving of fluid problem in bladed region. This can be done in three approaches, analytical, experimental and numerical. Analytical methods which assume a continuum hypothesis are more suited for simple problems and are not suited for complex fluid flow ...

#### **COMPUTATIONAL FLUID DYNAMICS (CFD) ANALYSIS OF ...**

A way to validate the wind turbine simulation is to monitor the blade tip vortices kinetic energy along a line in the rear section of the turbine (helical Wake), noting that the line starts a distance ahead of the turbine unbounded inlet section. This is presented in a video available on youtube. This is to be applied at each time step.

#### **ANSYS CFX Single Domain Wind Turbines - Computational ...**

ANSYS APDL for Gas Turbine Structural Dynamic Design ... study includes 3D Reconstruction of the knee joint using MIMICS ,volumetric meshing using 3-MATIC and finite element analysis using ANSYS ...

#### **ANSYS APDL for Gas Turbine Structural Dynamic Design**

CAE Associates' CFD consultants performed a CFD analysis of flow through a Francis turbine, in

order to identify potential cavitating regions within the turbine for different guide vane angles and operating pressures. We utilized the ANSYS® Fluent suite of CFD software for this application due to its multiphase and turbulence modeling capabilities.

# **Analysis of Cavitation Inside a Francis Turbine | CAE ...**

Generate the Mesh. Right click on Mesh and click on Generate Mesh. The meshed wind blade is shown below: The meshed wind turbine blade consists of 7763 elements and 7566 nodes. Now that the geometry has been meshed, we are ready to setup the physics controlling the simulation. Go to Step 4: Physics Setup. Go to all ANSYS Learning Modules

# **Wind Turbine Blade - Mesh - SimCafe - Dashboard**

CFD Analysis of Savonious Rotor Wind Turbines using Ansys. Ummee Krispy. Proceedings of the 2nd International Conference on Power Generation Systems and Renewable Energy Technologies (PGSRET) June 10-11, 2015, Islamabad, Pakistan CFD analysis of a Savonius Vertical Axis Wind Turbine Asad Muneer1\*, Dr.Mohammad Bilal Khan1, Umer Bin Sarwar1, Zia ...

# **CFD Analysis of Savonious Rotor Wind Turbines using Ansys**

Thermal Turbomachinery. Reducing fuel burn is a key objective of aircraft engine design as well as gas turbine design. Steam turbine designers are also challenged to deliver high-efficiency machines. Low emissions are required to satisfy growing public environmental concerns and increased government legislation.

# **Thermal Turbomachinery: Engine & Turbine Design | ANSYS**

Hypermesh, ANSYS and Pro-E etc. have been utilized to model and analyse existing LP casing and for redesigning it to suit the new efficient modern design of rotor. 3. Modeling And Analysis 3.1 Steam Turbine Casing Model It is very difficult to exactly model the Steam Turbine casing, in which there are still researches are going on to find out

# **Design and Analysis of HP steam turbine casing for ...**

BladeProTM: An ANSYS-Based Turbine Blade Analysis System Avinash V. Sarlashkar Girish A. Modgil Mark L. Redding Impact Technologies, LLC, Rochester, NY 14623, U.S.A Abstract This paper summarizes the architecture and capabilities of BladePro, an ANSYS based turbine blade

# **BladePro: An ANSYS-based Turbine Blade Analysis System**

TURBINE FLOW ANALYSIS ANSYS TUTORIAL www.inentertainment.co.uk turbine flow analysis ansys pdf The MATLAB codes written by me are available to use by researchers, to access the codes click on the right hand side logo.

# **DOWNLOAD TURBINE FLOW ANALYSIS ANSYS TUTORIAL**

ANSYS-CFX Kaplan Turbine. Important notes 1- All tutorial geometries are available: You can contact me by email: almakky@hotmail.co.uk and the mesh will be sent to your email account. 2- I would very much appreciate any feedback about the tutorials, and your contribution will be stated in the tutorial, I plan to update the tutorials.

[ventures level 4 teacher s edition with assessment audio cd,](http://nobullying.com/ventures_level_4_teacher_s_edition_with_assessment_audio_cd.pdf) [movie interview with a vampire,](http://nobullying.com/movie_interview_with_a_vampire.pdf) [golf after 50 playing](http://nobullying.com/golf_after_50_playing_without_pain.pdf) [without pain,](http://nobullying.com/golf_after_50_playing_without_pain.pdf) [master trading the financial markets trade with the best](http://nobullying.com/master_trading_the_financial_markets_trade_with_the_best.pdf), [things to make with sewing machine,](http://nobullying.com/things_to_make_with_sewing_machine.pdf) [the](http://nobullying.com/the_man_with_the_yellow_face.pdf) [man with the yellow face](http://nobullying.com/the_man_with_the_yellow_face.pdf), [collector s guide to my merry with values,](http://nobullying.com/collector_s_guide_to_my_merry_with_values.pdf) [up and running with autocad 2012: 2d version](http://nobullying.com/up_and_running_with_autocad_2012_2d_version.pdf) , [american government power and purpose thirteenth core edition without policy,](http://nobullying.com/american_government_power_and_purpose_thirteenth_core_edition_without_policy.pdf) [randy johnson on the mound](http://nobullying.com/randy_johnson_on_the_mound_with_matt_christopher_sports_bio.pdf) [with matt christopher sports bio,](http://nobullying.com/randy_johnson_on_the_mound_with_matt_christopher_sports_bio.pdf) [drunk with love,](http://nobullying.com/drunk_with_love.pdf) [voyages and travels of an indian interpreter and trader with](http://nobullying.com/voyages_and_travels_of_an_indian_interpreter_and_trader_with.pdf), [chemical process safety fundamentals with applications manual,](http://nobullying.com/chemical_process_safety_fundamentals_with_applications_manual.pdf) [play with me ananth](http://nobullying.com/play_with_me_ananth.pdf), [activity 6.3.1 restriction](http://nobullying.com/activity_6_3_1_restriction_fragment_length_polymorphism_analysis_answers.pdf) [fragment length polymorphism analysis answers,](http://nobullying.com/activity_6_3_1_restriction_fragment_length_polymorphism_analysis_answers.pdf) [division without remainders worksheets](http://nobullying.com/division_without_remainders_worksheets.pdf), [new french with ease](http://nobullying.com/new_french_with_ease_mp3_pack_assimil_with_ease.pdf) [mp3 pack assimil with ease](http://nobullying.com/new_french_with_ease_mp3_pack_assimil_with_ease.pdf), [letters starting with g](http://nobullying.com/letters_starting_with_g.pdf), [great east japan earthquake diary of the affected people with](http://nobullying.com/great_east_japan_earthquake_diary_of_the_affected_people_with.pdf), [mibibippi musings with the old guide english edition](http://nobullying.com/mibibippi_musings_with_the_old_guide_english_edition.pdf), [cardinal health inc financial and strategic analysis download](http://nobullying.com/cardinal_health_inc_financial_and_strategic_analysis_download_pdf.pdf) [pdf](http://nobullying.com/cardinal_health_inc_financial_and_strategic_analysis_download_pdf.pdf), [mathematical models with applications](http://nobullying.com/mathematical_models_with_applications.pdf), [the man without the fish of a bone english edition,](http://nobullying.com/the_man_without_the_fish_of_a_bone_english_edition.pdf) [how to succeed in](http://nobullying.com/how_to_succeed_in_business_without_really_trying_daniel_radcliffe.pdf) [business without really trying daniel radcliffe](http://nobullying.com/how_to_succeed_in_business_without_really_trying_daniel_radcliffe.pdf), [of of ansys workbench 16 0 by tikoo,](http://nobullying.com/of_of_ansys_workbench_16_0_by_tikoo.pdf) [interview with mother teresa,](http://nobullying.com/interview_with_mother_teresa.pdf) [get off your assets how to deal with the challenges,](http://nobullying.com/get_off_your_assets_how_to_deal_with_the_challenges.pdf) [profiting with iron condor options 1st first edition,](http://nobullying.com/profiting_with_iron_condor_options_1st_first_edition.pdf) [how does a](http://nobullying.com/how_does_a_wind_turbine_work.pdf) [wind turbine work](http://nobullying.com/how_does_a_wind_turbine_work.pdf), [stories with problem and solution](http://nobullying.com/stories_with_problem_and_solution.pdf), [javascript and jquery for data analysis and visualization](http://nobullying.com/javascript_and_jquery_for_data_analysis_and_visualization.pdf)